## **SAMPLE STUDY MATERIAL**

# **Postal Correspondence Course GATE, IES & PSUs Civil Engineering**

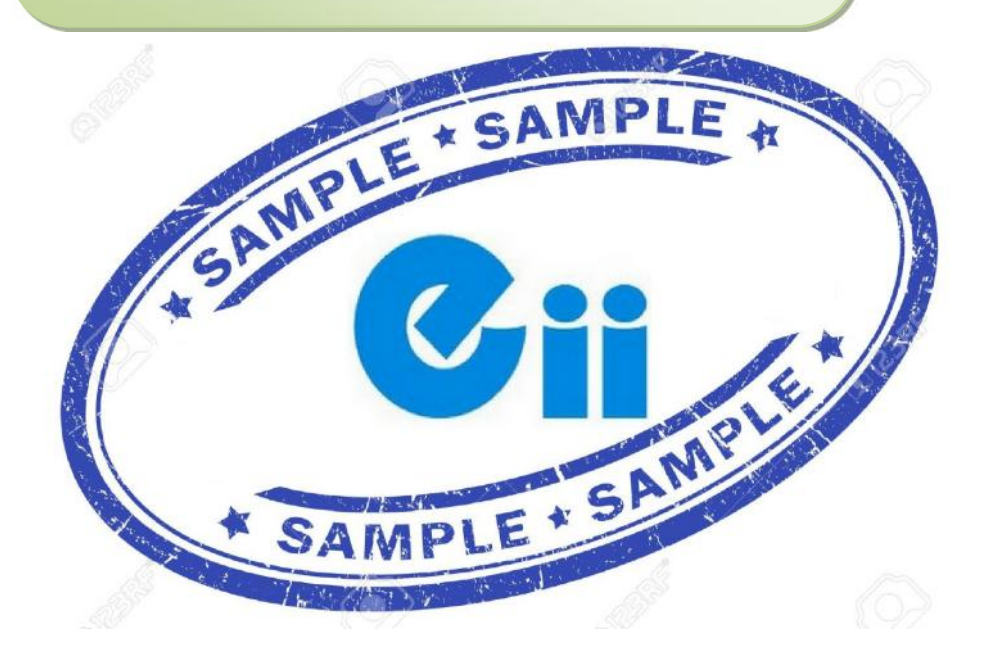

# **CPM & CONSTRUCTION EQUIPMENT**

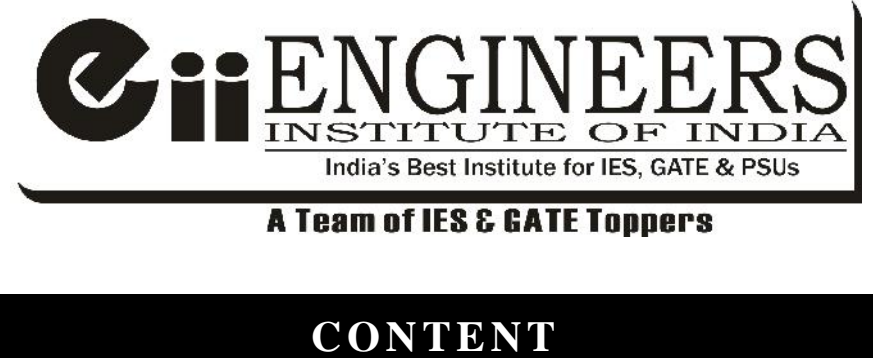

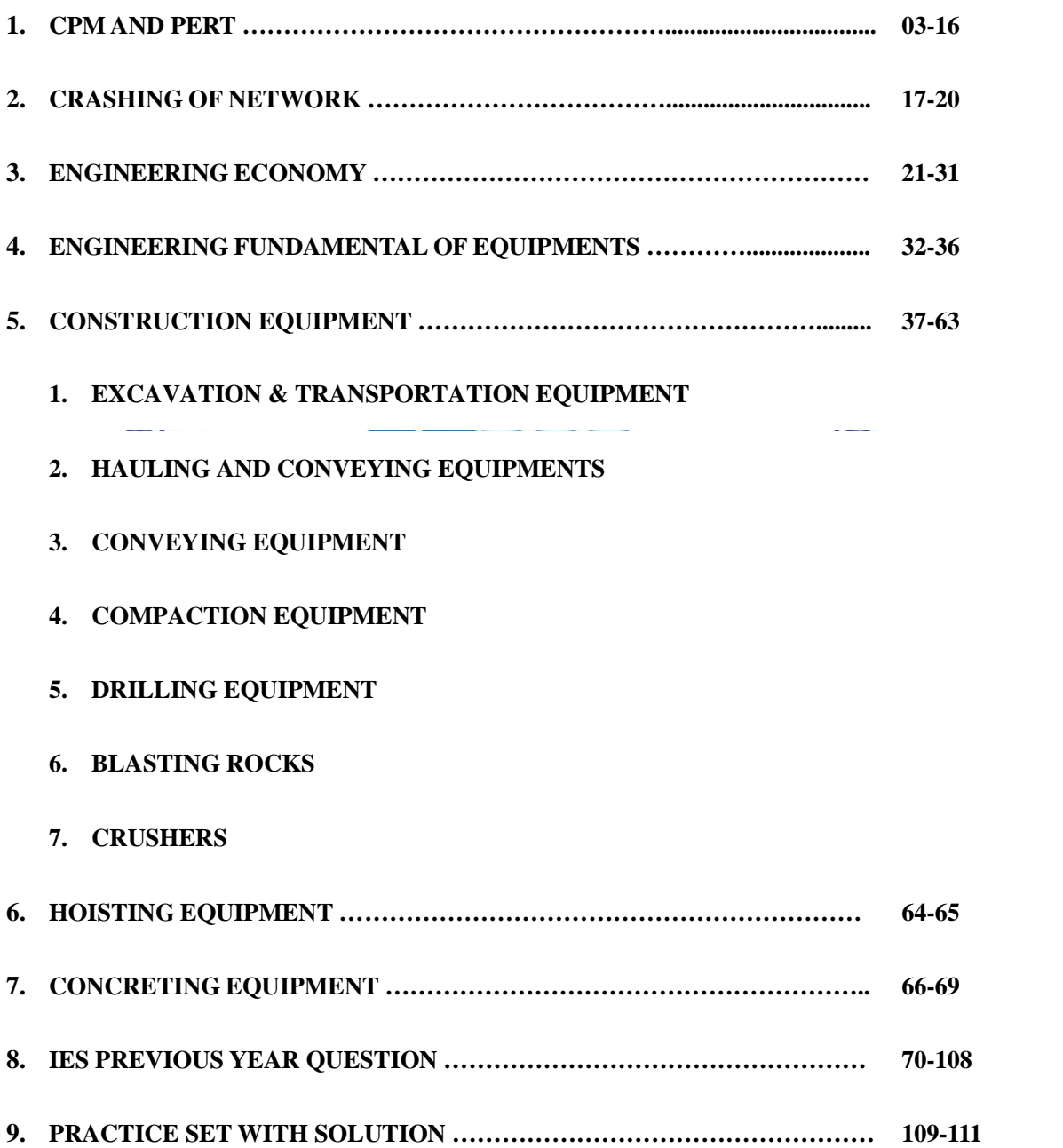

### **CHAPTER-1**

### **CPM & PERT**

#### **PROJECT:**

- $\triangleright$  A project is made up of a group of interrelated work activities constrained by a specific scope, budget and schedule to achieve the specific goals of an agency.
- $\triangleright$  Projects are defined by their scope, budget and schedule.

#### **Project Management:**

#### **Objective:**

- $\triangleright$  To minimize the project cost while satisfactorily completing the task.
- $\triangleright$  Optimum use of available resources.
- $\triangleright$  Project cost involves (a) material cost (b) construction

#### **Various Phases of a Project:**

- Resources includes (a) Men (b) Materials (c) Machineries (d) Money
- 1. **Planning**:
	- $\triangleright$  Efficient use of machineries, material, men etc. along with minimizing resource cost is the basic aim of this phase.
	- Schedules proper sequencing of events.
- 2. **Scheduling** :
	- $\triangleright$  Scheduling is basically the allocation of resources.
	- $\triangleright$  Process of sequencing various events of a project within a timeframe.
	- $\triangleright$  Required for continuous tracking of project, resource mobilization etc.
	- $\triangleright$  Useful in minimizing the cost and optimal use of resources.
	- Assigning dates for start and completion of each activity in logical sequence in systematic manner.

#### 3. **Controlling & Monitoring** :

 $\triangleright$  Execution of the project is monitored for its timely completion.

As per requirement re-planning, rescheduling is done by applying suitable corrective measures, which is called updating of individual activities

 $\triangleright$  To monitor project cost, progress of construction, etc.

**Note:** The first method that was developed for planning a project is called project planning & scheduling (PPS). Critical path method (CPM) came later and are generally used these days for similar type of project and it has a deterministic approach.

#### **TECHNIQUE USED FOR PROJECT MANAGEMENT:**

#### **(I) Bart chart: [Characteristic] [Developed by Gantt in 1900 As]**

- (i) It is simple & easy to understand.
- (ii) A bar chart consist of two co ordinate axes one representing the time elapsed and other represent the jobs or activities to be performed.
- (iii) It is a pictorial representation.
- (iv) The length of bar chart represents its time of completion. Whereas shaded width of bar represents the percentage completion of that particular of activity.
- (v) It is used only for small scale project.

#### **Short comings of bar chart:**

i) Lack of details:

Only major actives are shown in a bar chart and sub activities cannot be separated out. It too many activities or tasks are shown separately it becomes clumsy.

ii) Review of project progress:

It cannot be used as a control device as it does not shows the progress of work

iii) Activity inter relationship: In a project there can be several activities which may start concurrently, bar char cannot differentiate such activities.

iv) Time uncertainties: Bar charts are not useful in the project where there are uncertainties in determination of estimation of time required for completion of various activities.

Bar chart cannot differentiate between critical and non – critical activities. Hence updating of individual activities of resources smoothing and resource leveling anot be

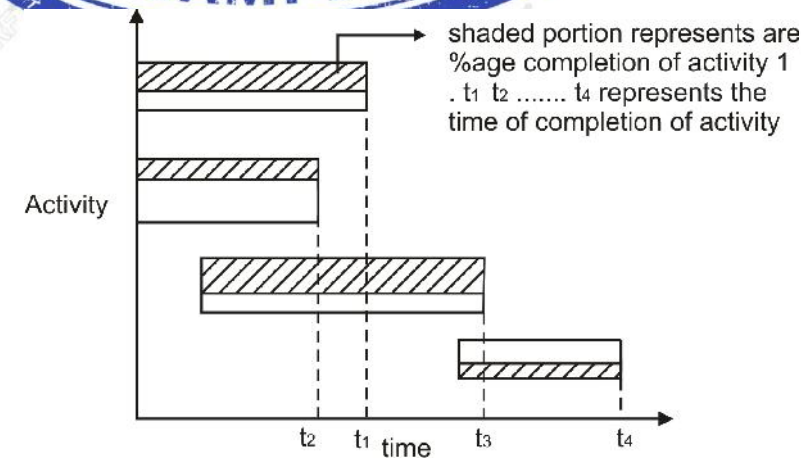

#### **(II) Milestone chart:**

i) It is an improvement over the original Gantt chart. Milestones are specific points in time which mark the completion of certain portions of the

main activity.

ii) It gives idea about completion of sub activities.

iii) Controlling can be better achieved but still activity inters relationship and accountability of time uncertainly cannot be depicted.

This can be achieved by network method discussed further.

#### **Network Methods**

- $\triangleright$  CPM & PERT are two major network methods.
- $\triangleright$  Other network methods are like UNETICS, LESS, TOPS and SCANS, However PERT & CPM are major network method. FORM SHERT are two major network methods.<br>
TPM & PERT are two major network methods.<br>
OCPM are major network method.<br>
CPM are major network method.<br>
CPM are major network method.<br>
L'unvolves deterministic approach.<br>
L'unvo

**CPM**: - Critical Path Method

- $\triangleright$  It involves deterministic approach.
- $\triangleright$  Used for repetitive project, e.g. construction of a building. **PERT**: - Project / Programme Evaluation and Review Technique.
- $\triangleright$  It involves probabilistic approach.
- Used for research and development projects, e.g. Missile Programme. **Elements of a Network**
- **1. Activity :**
- $\triangleright$  It represents execution of a specific job.
- $\triangleright$  It requires time and resources. For its completion.
- $\triangleright$  It is represented by an arrow e.g. - Brickwork, Plastering etc.
- Activities performed prior to an activity under consideration are called as predecessor activities to that activity.
- $\triangleright$  Activities performed after completion of an activity under consideration are called as successor activities to that activity

"A" is predecessor activity of "B".

"C" is successor activity of "B".

AoA system (Activity on arrow system) is represented by arrow between events. AoN system (Activity on Node) system is represented by activity on nodes. Events have no place in such system.

- **2. Event** :
- $\triangleright$  It represents start or end of a task.
- $\triangleright$  It is generally represented by a circle.
- Beginning of an activity is called **tail event** and denoted by "i-node".

**Activity F** Activity R

Completion of an activity is called **head event** and denoted by "j-node". Add (8)

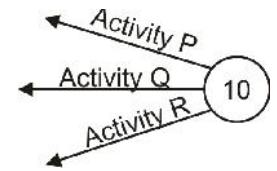

- Events which occurred prior to an event under consideration are called as **predecessor event** to that event.
- Events which occur after an event under consideration are called as **successor event** to that event.

Events are represented by nodes in a network. It may have the following shapes.

- (a) Circular
- (b) Rectangular
- (c) Square
- (d) Oval

There can only be one tail event and one head event in a project.

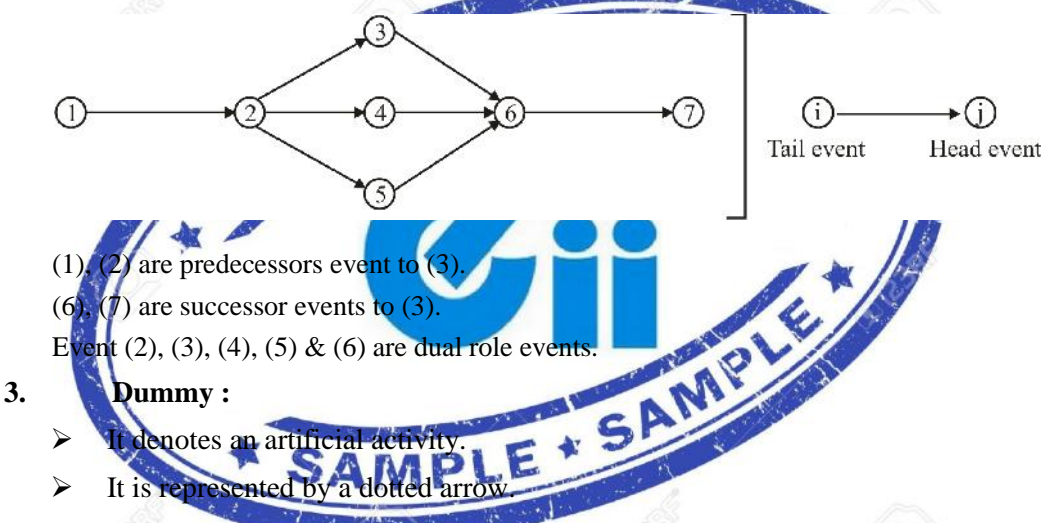

- $\triangleright$  It indicates that an activity following the dummy cannot be started until the activities preceding the dummy are not completed.
- $\triangleright$  It does not require time or resources.
- $\triangleright$  It denotes depending among the activities

#### **Objective:**

- (a) To establish logical relationship between activities.
- (b) To avoid grammatical mistake.

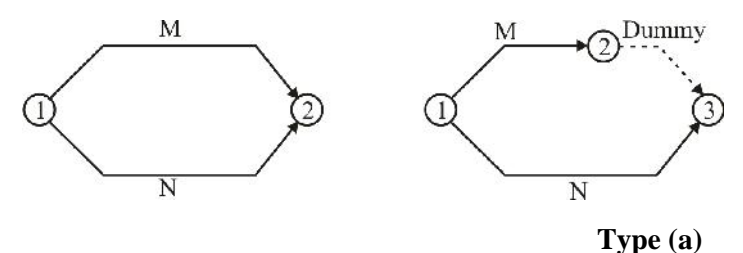

Use of "Dummy" here gives both activities a unique identification.

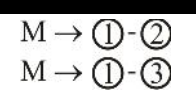

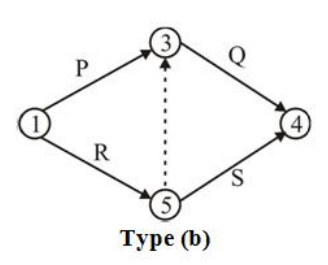

- Dummies are used to show predecessor relationship but if that relation is perfectly established inside the network, then such dummy is a redundant & should be removed.
- It dummy is only incoming arrow to a node then it can be removed provided there is no logical or grammatical error.

#### **Rule of Network:**

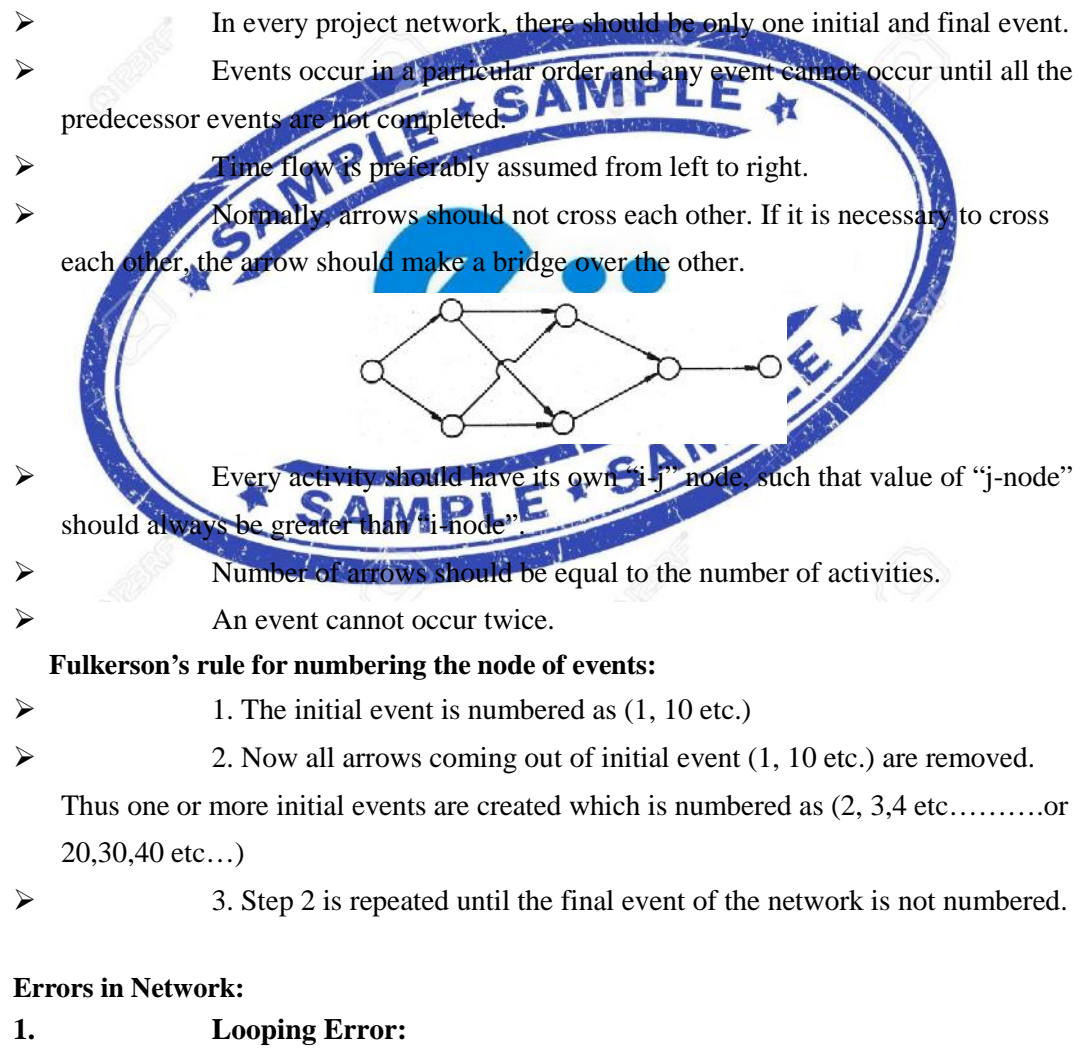

 $\triangleright$  It generates logical problem in the network.

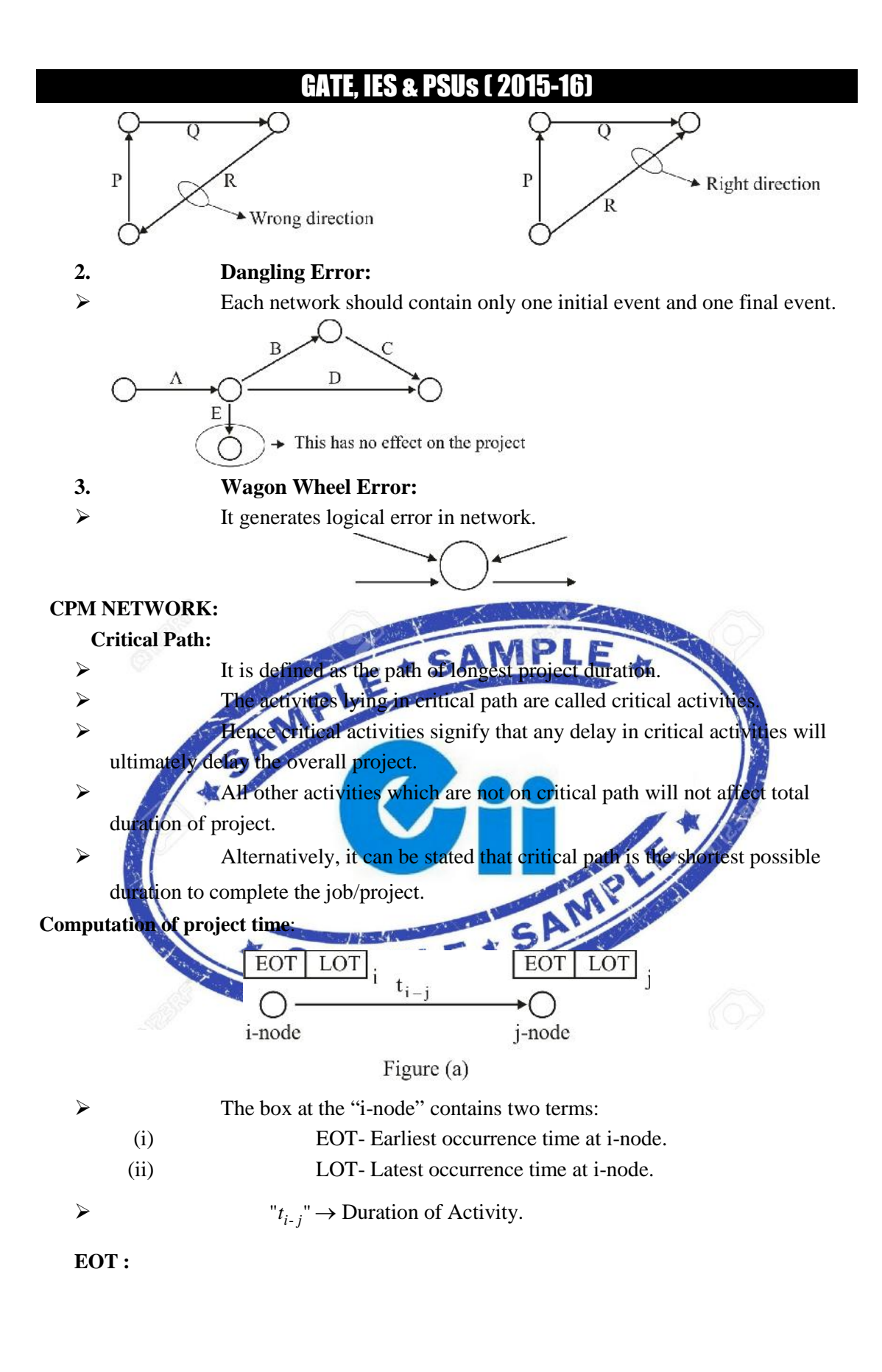

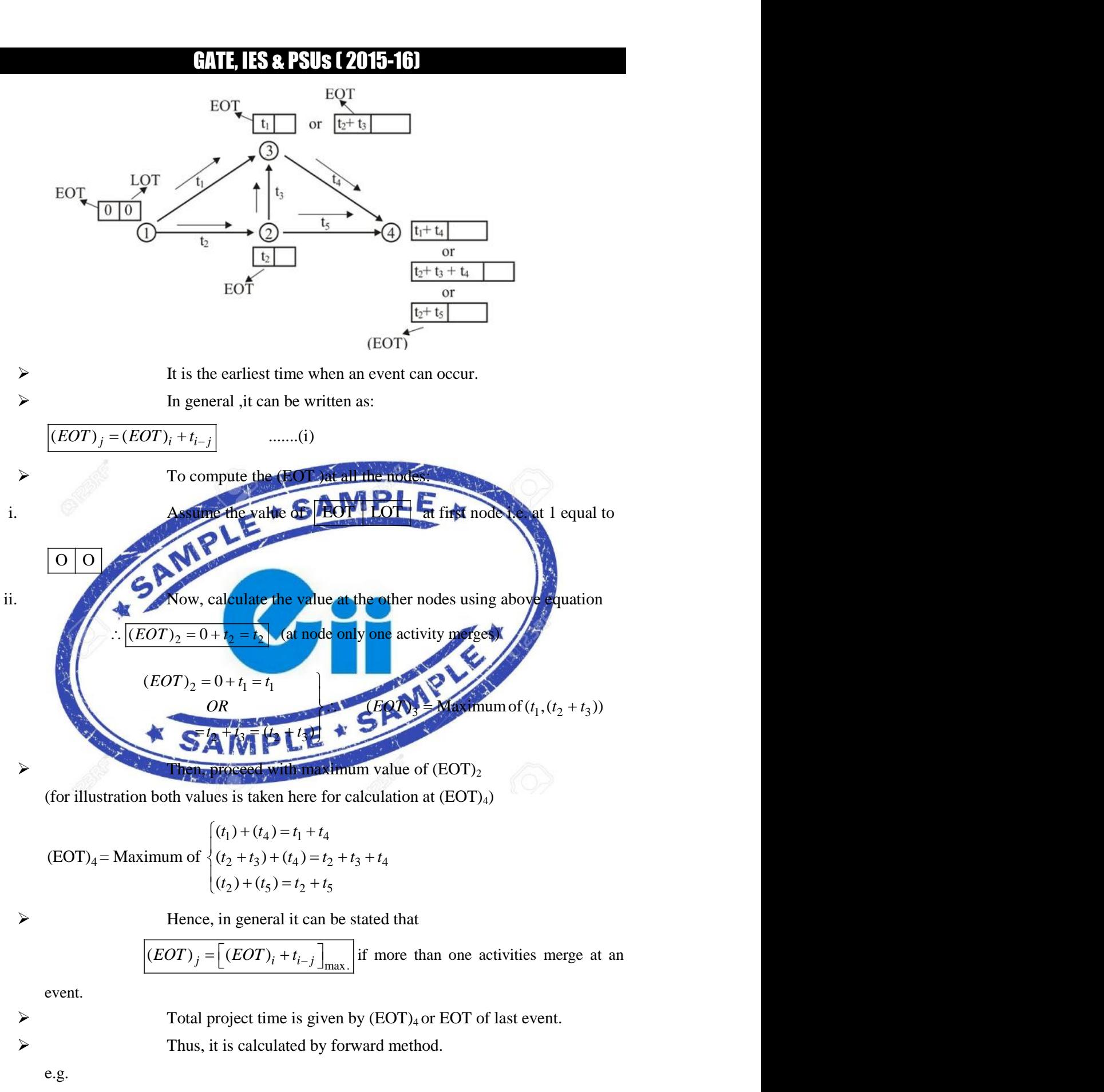

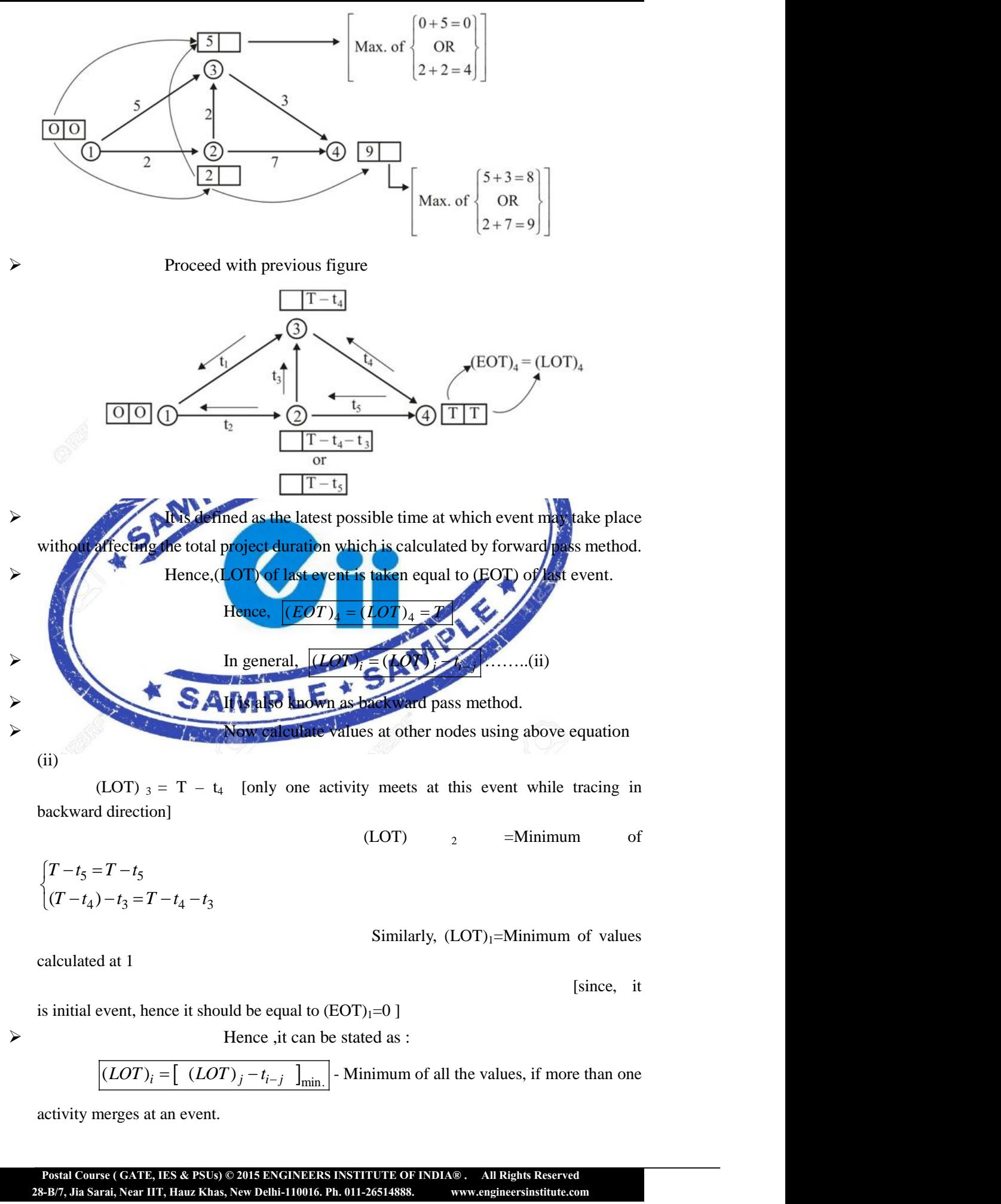

(LOT)  $3 = T - t_4$  [only one activity meets at this event while tracing in backward direction]

 $(LOT)$   $\qquad$   $\qquad$  =Minimum of

$$
\begin{cases}\nT - t_5 = T - t_5 \\
(T - t_4) - t_3 = T - t_4 - t_3\n\end{cases}
$$

Similarly,  $(LOT)_1$ =Minimum of values

calculated at 1

[since, it

is initial event, hence it should be equal to  $(EOT)<sub>1</sub>=0$  ]

$$
\triangleright
$$

Hence ,it can be stated as :

$$
(LOT)_i = [ (LOT)_j - t_{i-j} ]_{min.}
$$
 - Minimum of all the values, if more than one

activity merges at an event.

e.g. using the previous example:

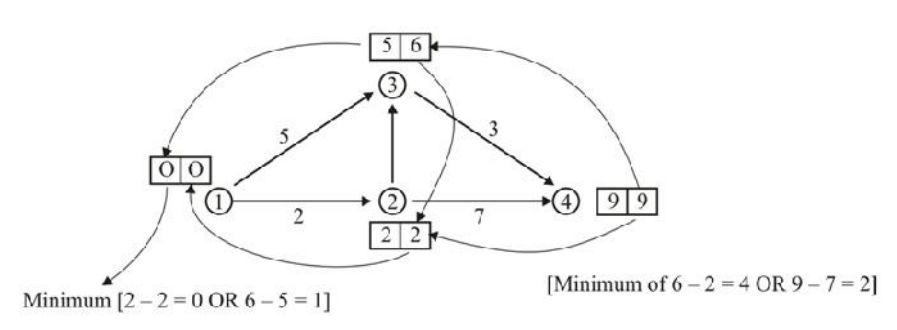

#### **Notes**:

I. Nodes having some values of EOT and LOT are called as critical nodes. And the paths connecting the critical nodes are called as critical path. II. A project may have more than one critical paths, but the time taken by each critical paths will be same.

#### **Activity time in CPM:**

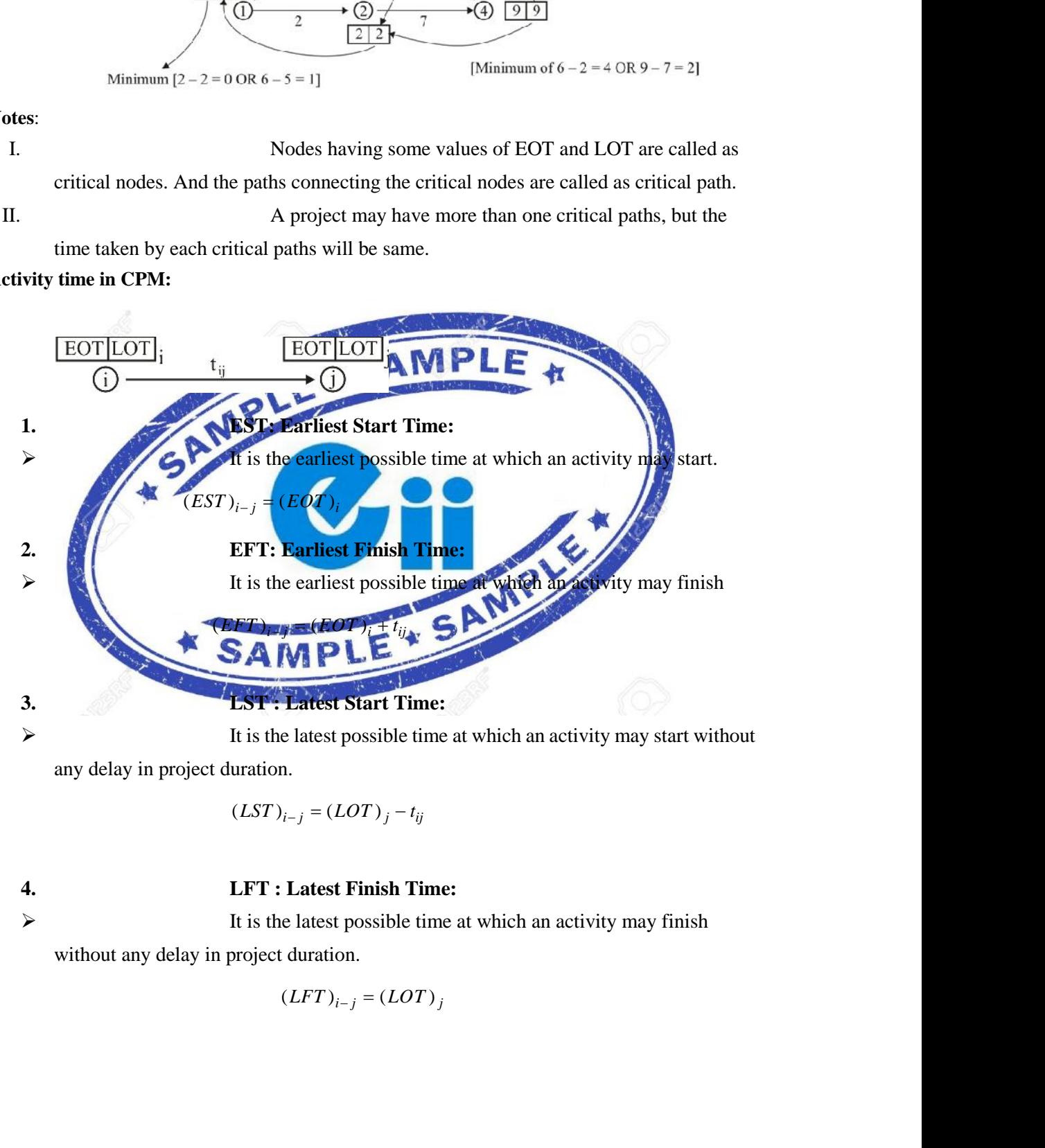

any delay in project duration.

**4. LFT : Latest Finish Time:**  $\triangleright$  It is the latest possible time at which an activity may finish without any delay in project duration.

$$
(LFT)_{i-j} = (LOT)_j
$$

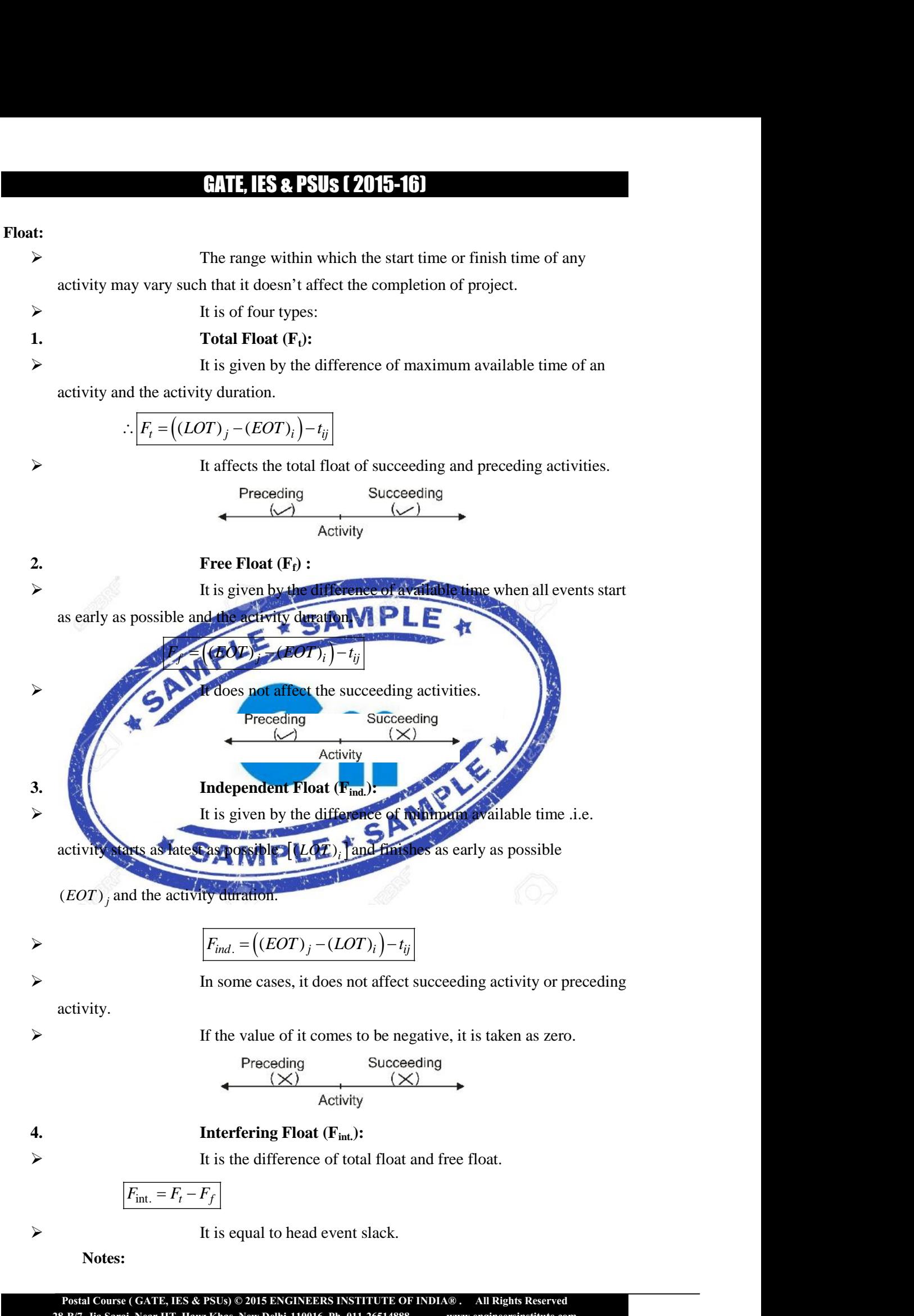

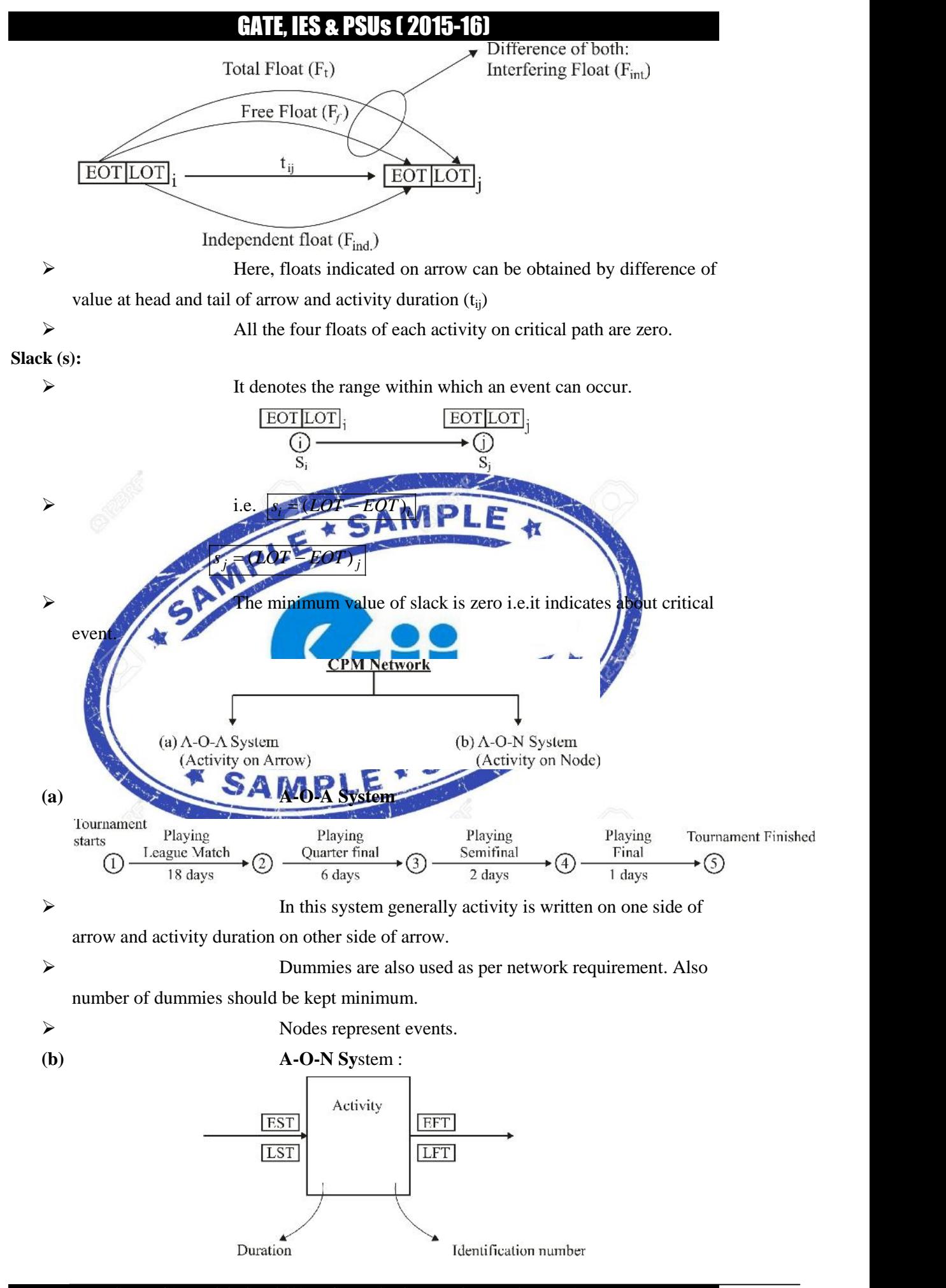

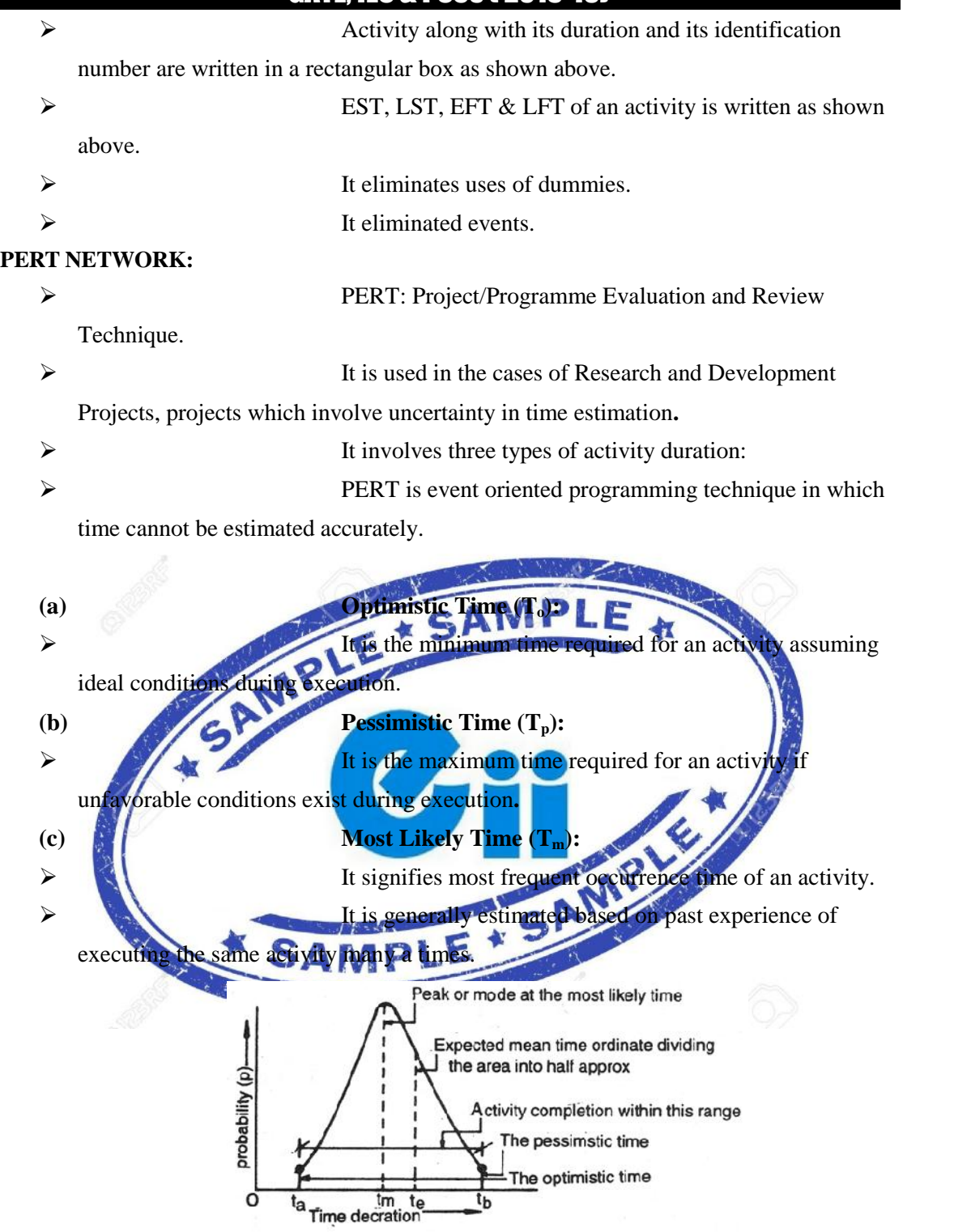

**Figure:** Probability distribution curve for activity duration

- $\triangleright$  It represents a situation in which things are as usual and none of the activities is non-scheduled.
- > In PERT network analysis, " s (beta)-distribution" curve

is used, because this curve yields good result for most of the activities.

**Elements of (beta)-distribution**:

B distribution is of two types.

(i) Skew right (less time ie optimistic estimation)

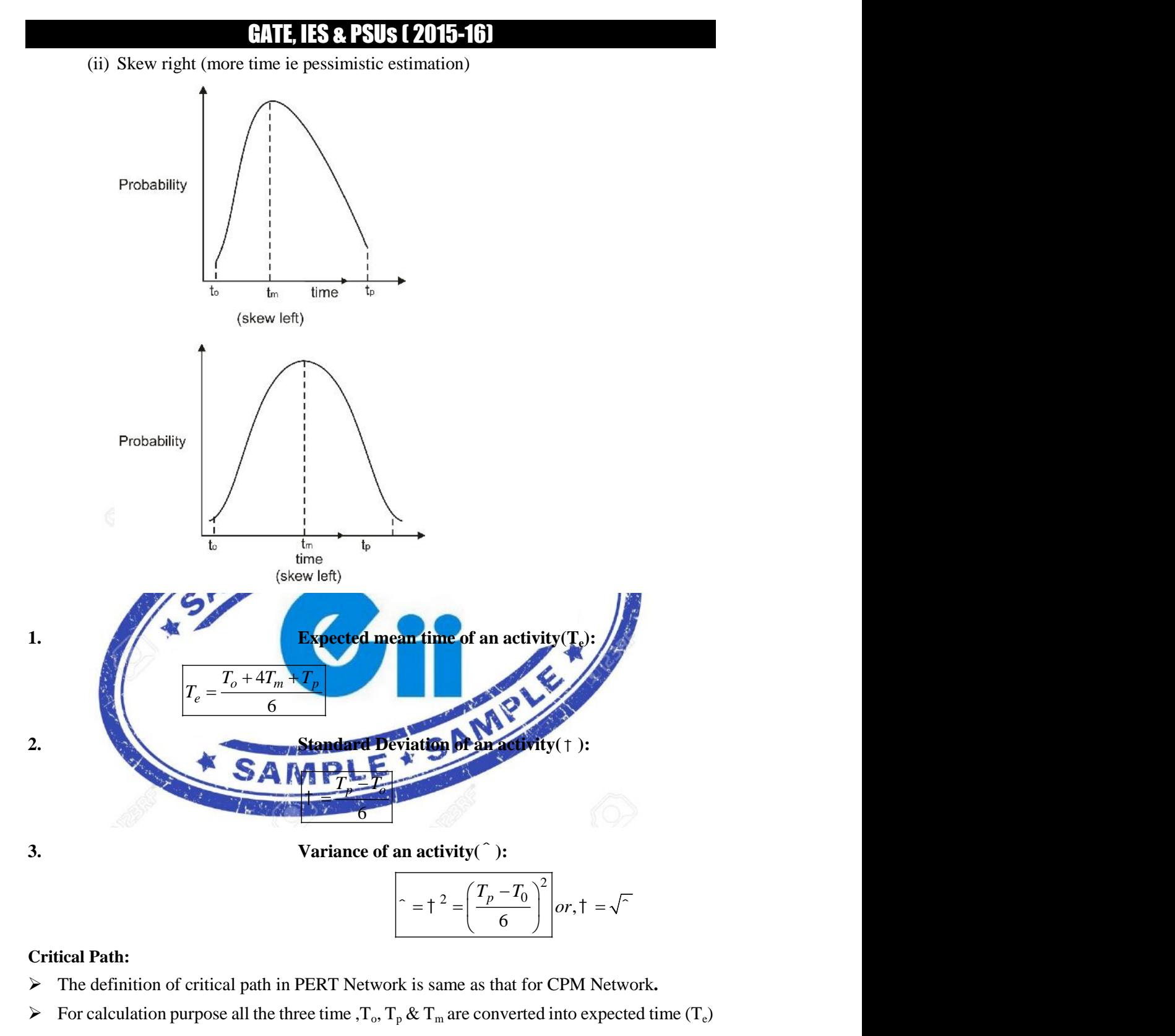

#### **Critical Path:**

- The definition of critical path in PERT Network is same as that for CPM Network**.**
- For calculation purpose all the three time ,  $T_0$ ,  $T_p \& T_m$  are converted into expected time (T<sub>e</sub>) [it will be used in place of activity time  $t_{i-j}$ ]
- $\blacktriangleright$  Hence,

$$
T_e = \frac{T_0 + 4T_m + T_p}{6}
$$

**Note:** When all the time co-ordinates i.e.  $T_p$ ,  $T_m \& T_0$  coincides such that variance is O then the duration of the activity becomes certain and deterministic i.e. it changes into CPM. Hence it can

be concluded that PERT is a general case where as CPM is the particular case of PERT.

![](_page_15_Figure_2.jpeg)

#### **Earliest expected occurrence time**  $(T_E)$ **:**

 $\triangleright$  It is same as that of earliest occurrence time (EOT) of CPM. Hence it is given as :

$$
(T_E)_j = \left[ (T_E)_i + t_{i-j} \right]_{\text{max.}} \quad \text{Where}
$$

event.

![](_page_15_Figure_7.jpeg)

- 
- $\triangleright$  Unlike the value of slack in CPM Network, in PERT network, the value of slack may be positive, zero, negative.
- 1. Positive Slack (s) > 0; i.e. Project is ahead of schedule, hence excess resources are available.
- 2. Zero Slack  $(s) = 0$ ; i.e. Project is running as per schedule, hence resources are adequately available.

3. Negative Slack (s)  $\lt 0$ ; i.e. Project is behind schedule; hence resources are not adequately available.

**Notes:**

Events which have least value of slack are treated as critical event. And the path joining critical events is called critical path.

# **To Buy Postal Correspondenece Package call at**

#### **0-9990657855**

![](_page_16_Picture_4.jpeg)